# 418-01

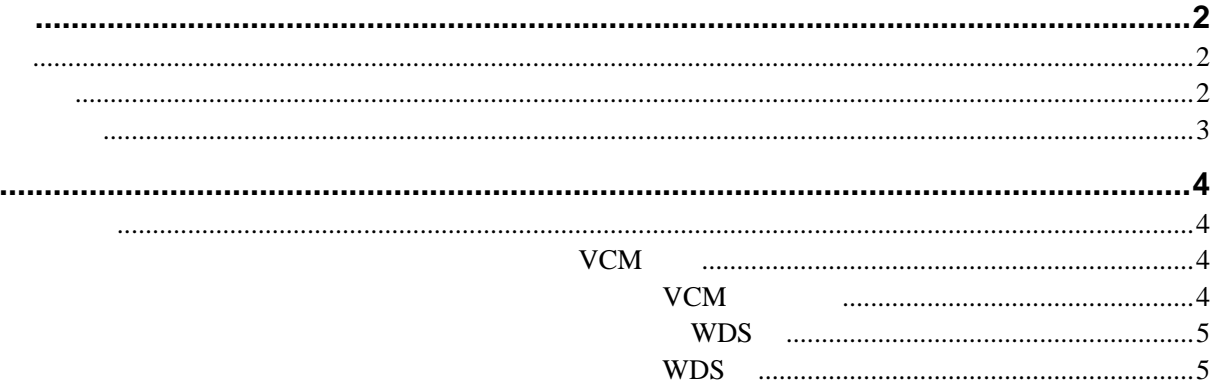

可编程模块安装 **PMI**

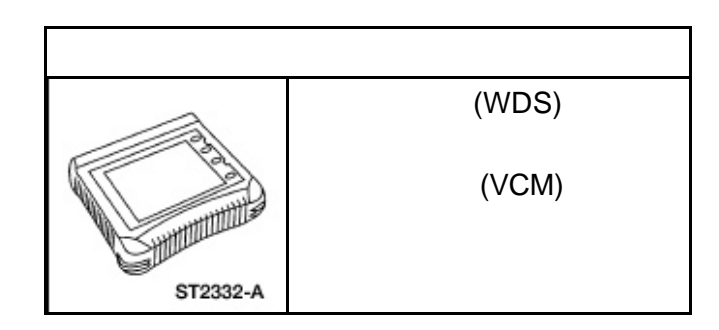

 $PMI$ 

车辆识别**(VID)** 

PCM

B2477 P1639 B2477 P1639

 $(WDS)$ 

As-Built

 $(WDS)$ /

 $\overline{3}$ 

- PMI
- $\bullet$
- $\bullet$   $\bullet$   $\bullet$   $\bullet$   $\bullet$   $\bullet$   $\bullet$

 $\overline{3}$ 

#### As-Built As-Built  $\blacksquare$  $\mathsf{VIN}$ As-Built As-Built As-Built 1.  $\blacksquare$  $2.$  $\bullet$  $\bullet$ ? ABS  $DSM$ DATC **?** 仪表板 **?** 导航系统模块 PCM ? **example** ? 温度控制座椅模块

? 车辆动态控制模块 ? 车辆安全模块

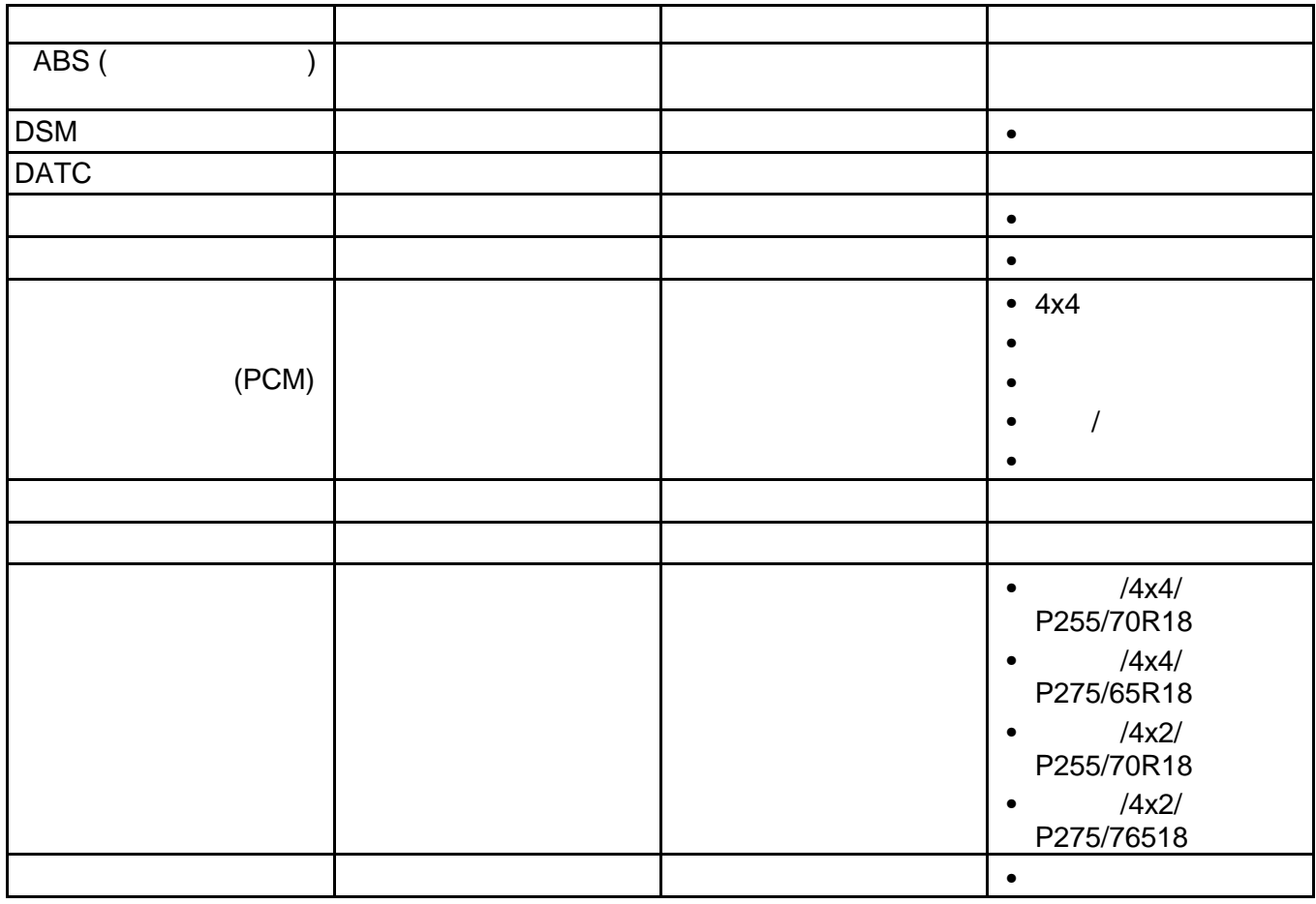

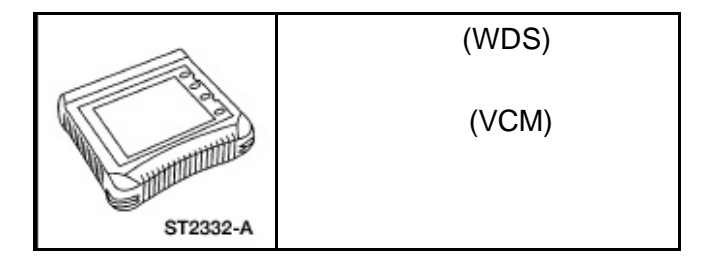

#### 块(**VCM**)。

- $1.$
- 2. vCM Programmable Module Installation
- $3.$
- 
- $4.$
- 5. : Retrieve Module Configuration Old ECU ECU() experimentally respect to the experimental state  $\mathbb{R}$ trigger
- $6.$
- 7. VCM PCM
- $\lambda$ VCM Call As-Built Data Center As-Built B
	- 步骤 **A**
- 1. : Restore Configuration New ECU trigger
- 2. VCM Module Download Successful  $3.$
- 

## 步骤 **B**

- 1. trigger 2. VCM store 3. VCM 1 store 4. VCM As-Built The YES NO
- 5. 3 4 4 NO<sub>1</sub>
- 6. VCM trigger
- $7.$
- 8. : Restore Configuration New ECU trigger
- 9. NGS Module Download Successful
- $10.$

### 通讯模块(**VCM** 测试仪

- 1. WCM Programmable Module Installation
- 2. trigger
- $3.$
- 4. : Retrieve Module Configuration Old ECU ECU 读取模块配置信息-旧电子控制单元) trigger
- $5.$
- 6. Restore Configuration New ECU trigger

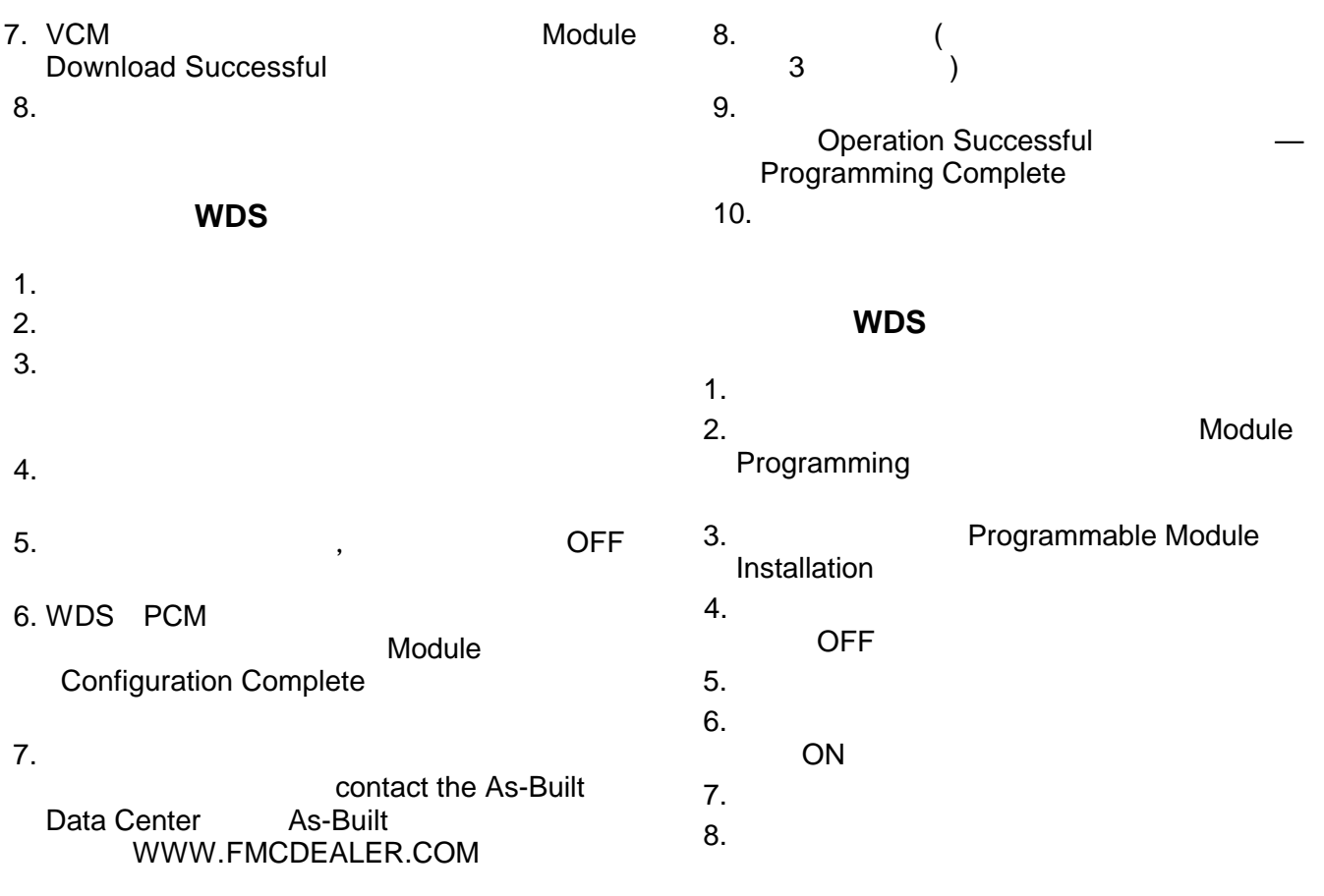